## Datalogic Gryphon GD4100 Series Quick Setup Cheat Sheet

Enter Program Mode

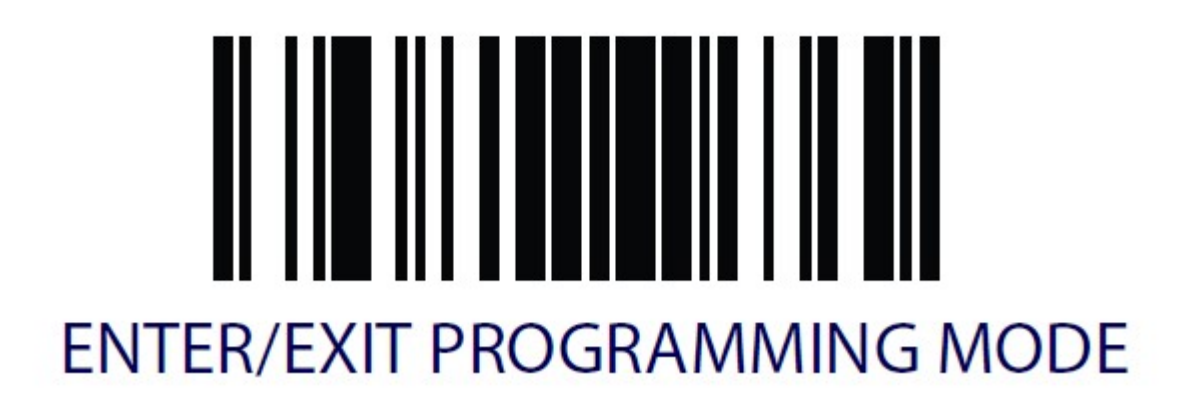

Enable Stand Mode

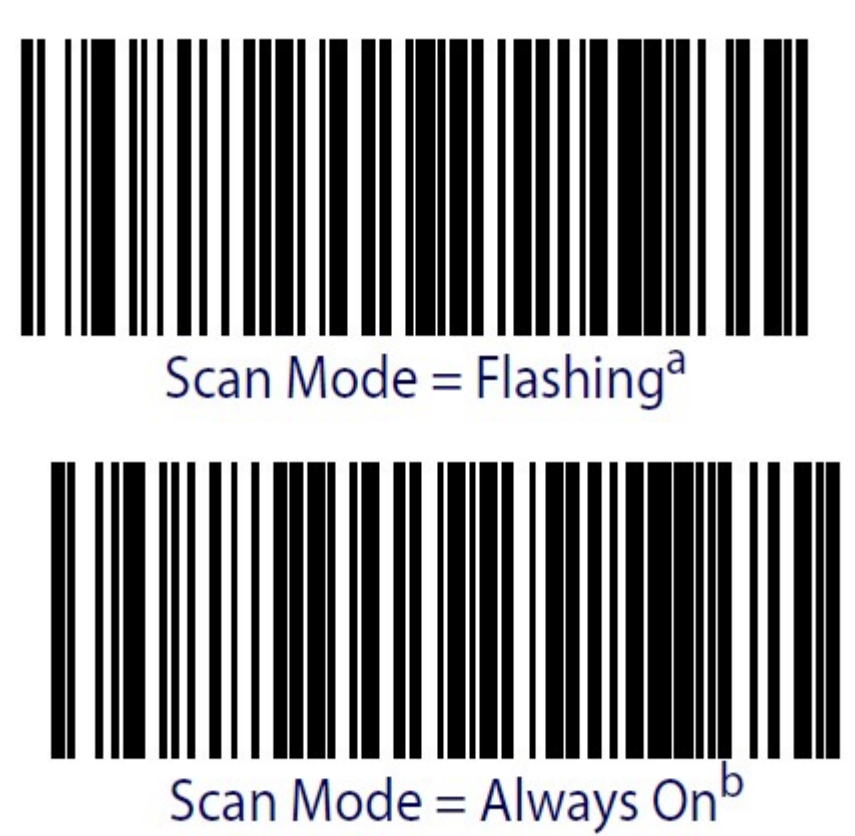

Enable Codabar

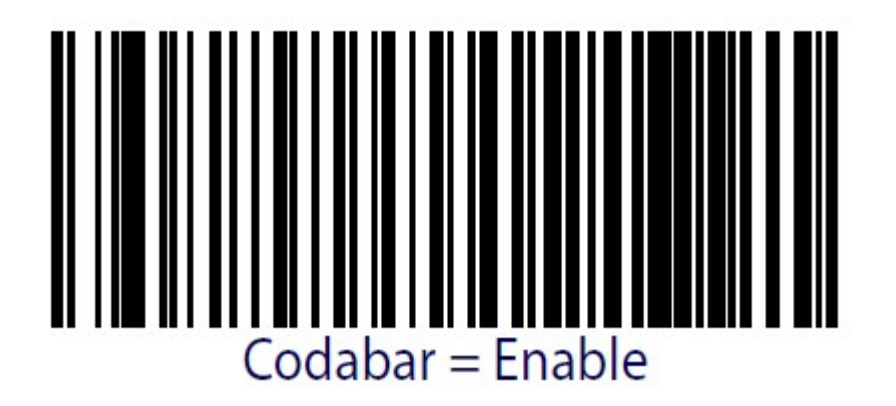

Don't Transmit Codabar Start/Stop

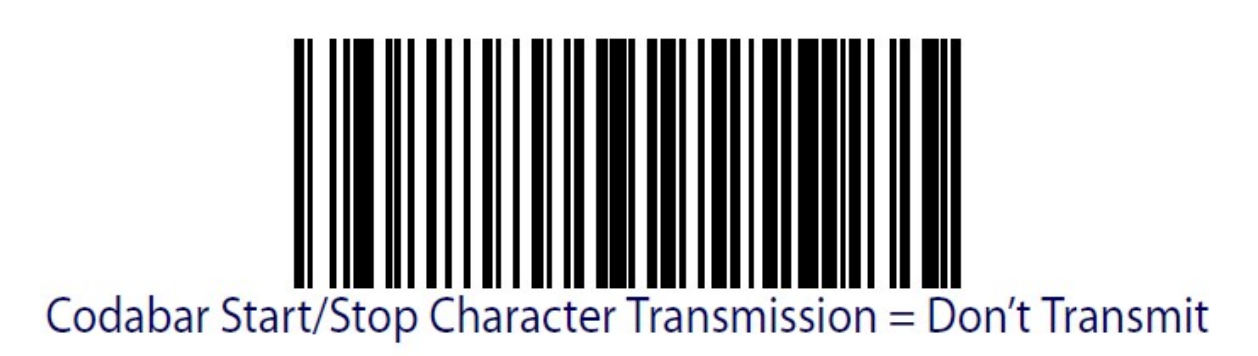

Silence Beeper

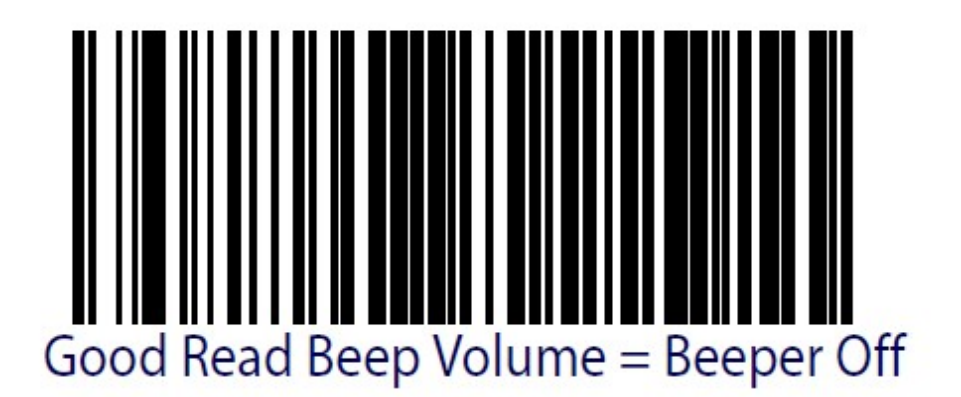

Exit Programming Mode

## **ENTER/EXIT PROGRAMMING MODE**